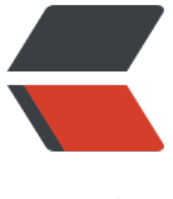

链滴

## 快速导出多[个 csv](https://ld246.com) 文件并下载

- 作者: ghqemperor
- 原文链接:https://ld246.com/article/1569059150165
- 来源网站: [链滴](https://ld246.com/member/ghqemperor)
- 许可协议:[署名-相同方式共享 4.0 国际 \(CC BY-SA 4.0\)](https://ld246.com/article/1569059150165)
- 将数据分文件存储,每个 csv 文件一定量条数据,再将 **所有 csv 文件 zip 压缩**
- 再将 zip 文件直接通过网络传输到浏览器,全程 **不经过磁盘**
- (可将demo中生成数据的部分改为数据库查询)

```
package main
```

```
import (
      "archive/zip"
    "bytes"
    "encoding/csv"
    "fmt"
    "net/http"
    "strconv"
    "time"
\lambdafunc main() {
    http.HandleFunc("/", func(writer http.ResponseWriter, request *http.Request) {
      fmt.Println(time.Now().Format("15:04:05"))
      zipBuffer := bytes.NewBuffer(nil)
      zipWriter := zip.NewWriter(zipBuffer)
     for i := 0; i < 10; i++ {
         fmt.Printf("zip: %v.csv\n", i+1)
         csvBuffer := Csv()
         // 将数据存入csv文件,并压缩
         csvFile, err := zipWriter.Create(strconv.Itoa(i+1) + ".csv")
        if err := nil panic(err)
         }
          _, err = csvFile.Write(csvBuffer.Bytes())
        \overline{\text{if}} err != nil {
            panic(err)
         }
 }
      if err := zipWriter.Close(); err != nil {
         panic(err)
      }
      writer.Header().Add("Content-Type", "application/form-data")
      // 设置文件名
      writer.Header().Add("Content-Disposition", fmt.Sprintf(`attachment; filename="%v.zip"`, t
me.Now().Unix()))
       _, err := zipBuffer.WriteTo(writer)
     \overline{\text{if}} err != nil {
         panic(err)
      }
   })
   if err := http.ListenAndServe(":8080", nil); err != nil {
      panic(err)
   }
}
```

```
func Csv() *bytes.Buffer {
   csvBuffer := bytes.NewBuffer(nil)
   csvWriter := csv.NewWriter(csvBuffer)
   if err := csvWriter.WriteAll(getData()); err != nil {
      panic(err)
   }
   return csvBuffer
}
type SQLValue struct {
   ID uint
   CreateAt time.Time
   UpdateAt time.Time
   DeleteAt *time.Time
   Username string
   Sex int // 1.男 , 2.女 , 3.未知
   Age int // year
   Height int // cm
}
// 模拟数据库操作
func getData() [][]string {
   // 此处可为数据库操作
   sqlValue := make([]*SQLValue, 1000000)
  for i := \text{range} sqlValue {
      sqlValue[i] = &SQLValue{
        ID: uint(i),
        CreateAt: time.Now(),
        UpdateAt: time.Now(),
        DeleteAt: nil,
        Username: strconv.Itoa(i),
        Sex: 3,
        Age: 20,
        Height: 170,
     }
   }
   data := make([][]string, len(sqlValue))
  data[0] = []string\{ "ID", "CreateAt", "UpdateAt", "DeleteAt", "Username", "Sex", "Age", "Height",
   }
  for i, v := \text{range} sqlValue {
     if i = 0 {
        continue
      }
      id := strconv.Itoa(int(v.ID))
      createAt := v.CreateAt.Format("2006-01-02 15:04:05")
      updateAt := v.UpdateAt.Format("2006-01-02 15:04:05")
      deleteAt := ""
      if v.DeleteAt != nil {
```

```
 deleteAt = v.DeleteAt.Format("2006-01-02 15:04:05")
   }
  sex := "" switch v.Sex {
   case 1:
    sex = "男"
   case 2:
     sex = " \nexists x" case 3:
     sex = "未知"
   default:
   }
   age := strconv.Itoa(v.Age)
   height := strconv.Itoa(v.Height)
  data[i] = []string{
      id,
      createAt,
      updateAt,
      deleteAt,
      v.Username,
      sex,
      age,
      height,
   }
 }
 return data
```
}